Lagerkochbuchch

## **Apfelauflauf** von Ramon Steinmann Mengen für 10 Personen

Verwertung von altem Brot statt Fotzelschnitte

Quelle: migusto

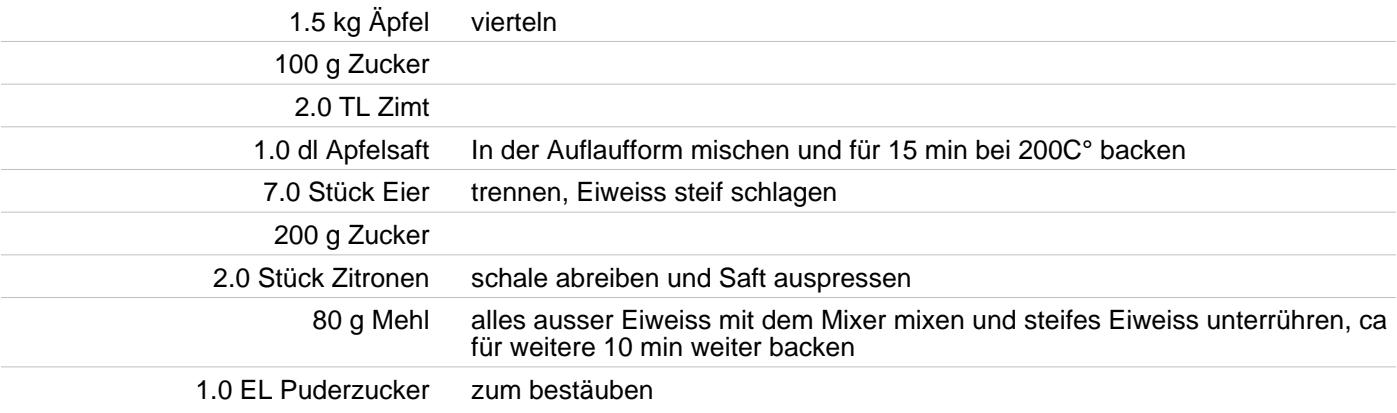